Plan de mejoramiento en el área de logística de la empresa Mediterranean Shipping Company Co

Jose David Acosta Amaya

Universidad Santo Tomás

Facultad de negocios internacionales

Tutor

Miguel Antonio alba

Bogotá D.C.

Febrero 2022

### **Agradecimientos**

<span id="page-1-0"></span>Quiero dedicar este trabajo primero que todo, a mis padres, quienes me enseñaron desde pequeño a esforzarme por las cosas que me hacen feliz, por ayudarme a construir mi proyecto de vida, por enseñarme afrontar nuevos retos, quienes me dieron su apoyo incondicional para estudiar y hacer lo que me apasionaba. Al igual, agradecer a todos mis compañeros y amigos que estuvieron en esta etapa de mi vida llena de aprendizajes y logros, quienes aportaron cosas maravillosas para ser hoy en día quien soy. Por último, quiero agradecer a la universidad y aquellos profesores que, con sus conocimientos y su carácter, me ayudaron a ser mejor y a ser las cosas con dedicación y cariño, aprendí y tuve tantas lecciones que me ayudaron a prepararme para el futuro.

#### **Resumen**

<span id="page-2-0"></span>Con el fin de aplicar lo visto en la academia, desde las bases del conocimiento y habilidades blandas adquiridas en el proceso, y así ayudarnos a entender y abrir las puertas del mercado laboral.

En este trabajo encontraran los resultados de las prácticas profesionales realizadas en la multinacional Mediterranean Shipping Company Colombia, una naviera dedicada al servicio de transporte marítimo y prestación de contenedores a nivel mundial. Las practicas se realizaron el área de logística, siendo el centro de la operación de contenedores a nivel Colombia y desde donde se genera el correcto tracking de las unidades, el manejo adecuado del stock, asignación de unidades para exportación y reparaciones.

## **Tabla de Contenidos**

# Contenido

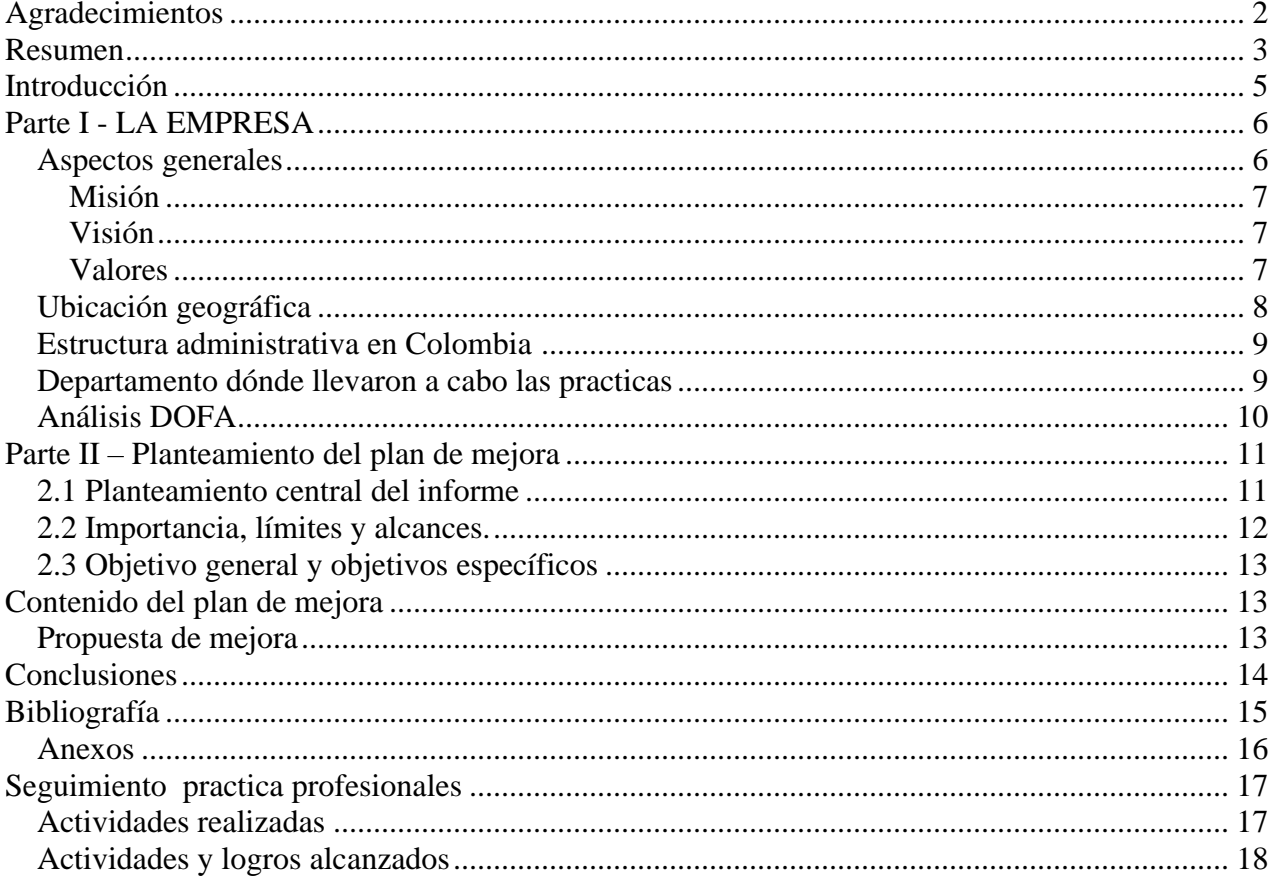

# Lista de figuras

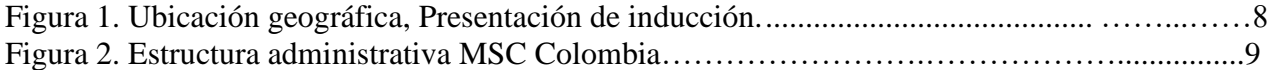

#### **Introducción**

<span id="page-4-0"></span>Las prácticas profesionales permiten a los estudiantes tener la oportunidad de poner en práctica la aprendido en la academia, unido con la realidad de cada empresa, conocer en primera persona los deberes de un trabajador, las funciones internas de la empresa, cómo maneja a sus clientes y proveedores, todo esto con el fin de aportar como practicante con los conocimientos y habilidades adquiridas.

Como en todo, siempre se puede mejorar, desde cosas particularmente pequeñas, como en procesos notorios, así al momento de llegar al área de logística en MSC Colombia, el aprendizaje fue satisfactorio, así, con el fin de aportar a la compañía; enfoqué el plan de mejora de las prácticas profesionales, a crear un protocolo diseñado a dar soluciones rápidas a los errores que se generan día a día en el sistema interno, que permite realizarle tracking a todas las unidades que ingresan y salen del país, ya sean llenos o vacíos.

Es importante como empresa a nivel mundial, poder tener un buen rastreo de las unidades que son utilizadas por los clientes de MSC, esto se traduce en una mejor calidad de servicio, evitar reprocesos en el área de logística, minimizar las demoras en la facturación por el servicio de comodato, permitiendo mantener el stock en niveles adecuados, en resumen, mantener la secuencia correcta, ayuda a maximizar el tiempo y mejorar la calidad del servicio.

#### **Parte I - LA EMPRESA**

#### <span id="page-5-1"></span><span id="page-5-0"></span>**Aspectos generales**

Mediterranean Shipping Company es una naviera que fue fundada en 1970, con sede en Ginebra (Suiza), el Sr. Gianluigi Aponte ha liderado a MSC desde sus humildes inicios de operación de un solo buque, MSC en sus años siguientes generó adquisiciones de segunda mano para aumentar su flota y tener nuevas rutas marítimas hacia el este. 1989 fue un año importante para MSC, después de expandirse al este, decidió crear nuevas rutas hacia el oeste y generó la compra de acciones de la línea de cruceros Lauro, ingresando así a el mercado de cruceros. Siguió con su proceso de expansión llegando a 1999, donde inauguró el primer transpacífico, llamándose por primera vez un operador global y ganando el premio anual de Containerization International. (Company, Together MSC, 2021)

En 2005 inauguró el MSC Pamela, el buque portacontenedores más grande del mundo en su momento, luego en 2008 inauguró el MSC Daniela, el buque con mayor capacidad de carga TEU en su momento. En enero de 2015, MSC invirtió para la obtención de 20 buques nuevos que llegarían entre ese mismo año y 2017, el primero que ingreso al servicio de la compañía fue el buque MSC Oscar Class, y en agosto de 2019 inauguraron el MSC Gülsün Class, El buque portacontenedores más grande del mundo en su momento. Actualmente MSC se convirtió en la naviera con mayor capacidad de carga del mundo, superando a su mayor rival del mercado Maerks.

(Containers, 2022)

## <span id="page-6-0"></span>**Misión**

Ofrecer soluciones de transporte fiables y sostenibles por mar, carretera y ferrocarril a clientes de todas las industrias. (Company, Mediterranean Shipping Company , 2022)

## <span id="page-6-1"></span>**Visión**

Convertirnos en la línea naviera más sostenible, tecnológicamente avanzada y centrada en el cliente de la industria.

## <span id="page-6-2"></span>**Valores**

- Somos una empresa Familiar.
- Tenemos pasión.
- Estamos en continua evolución.
- Nos preocupamos por las personas.
- Creemos en la igualdad de oportunidades.

<span id="page-7-0"></span>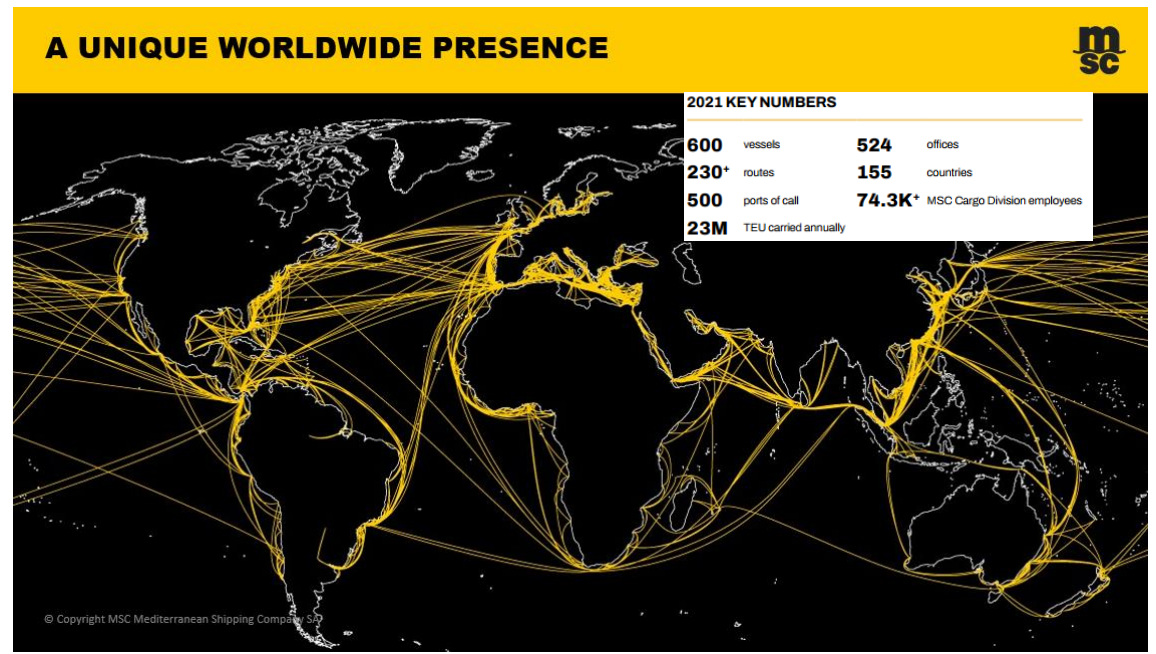

*Figura 1. Ubicación geográfica, Presentación de inducción*.

Mediterranean Shipping Company se encuentra presente en 155 países a lo largo del mundo,

con:

- 524 oficinas.
- Una flota de 600 barcos.
- Alrededor de 500 puertos de escala.
- Más de 230 rutas comerciales.
- Más de 100.000 empleados.

Colombia cuenta con 5 oficinas cuya principal se encuentra ubicada en Bogotá D. C. El resto de las oficinas se encuentran distribuidas en Cali, Medellín, Cartagena y la última en Buenaventura.

(Company, MSC, 2022)

### <span id="page-8-0"></span>**Estructura administrativa en Colombia**

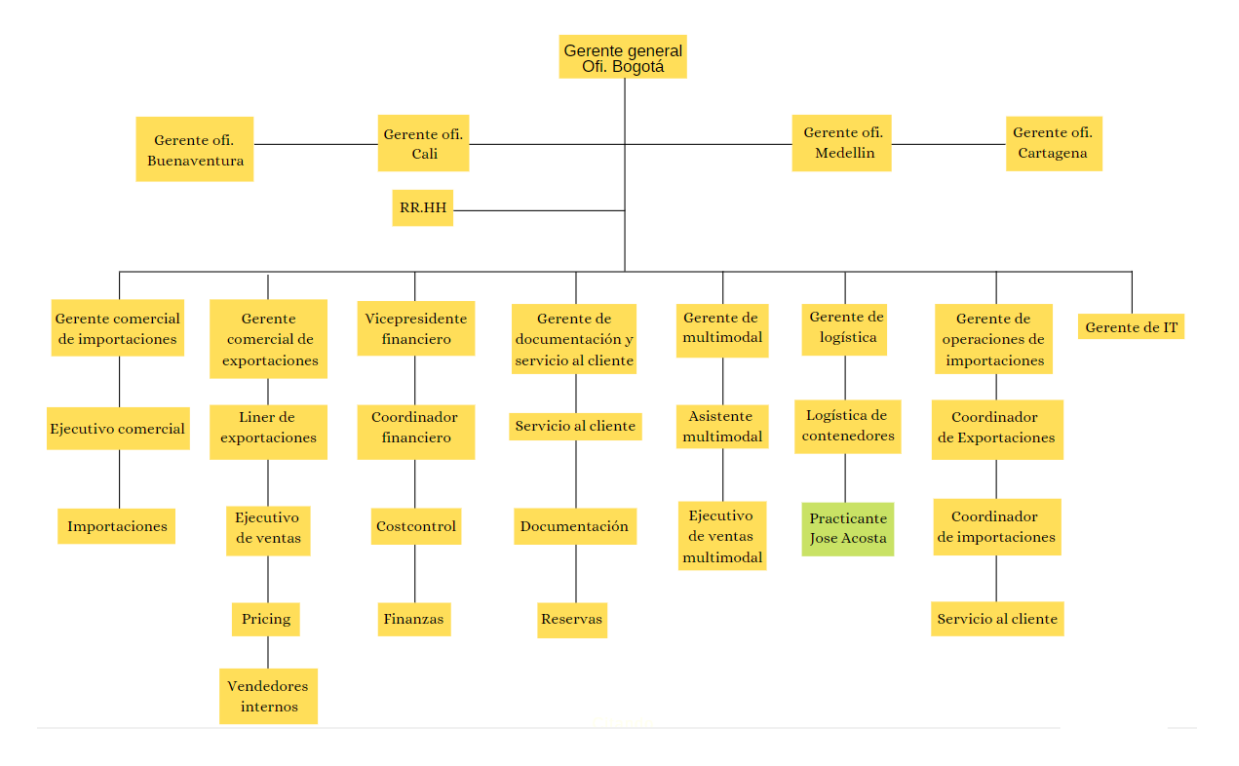

*Figura 2. Estructura administrativa MSC Colombia. (Rincón, 2021)*

## <span id="page-8-1"></span>**Departamento dónde llevaron a cabo las practicas**

Las prácticas profesionales se realizaron en el área de logística, la cual está encargada de toda la gestión de contenedores a nivel Colombia, desde los ingresos en importación, las reparaciones, aquellos que deben ser reposicionados por demanda, y la asignación a clientes para su ocupación, que posteriormente salen en exportación, siendo así, la encargada de mantener los niveles de suministros de contenedores correctos en el negocio.

Una de las funciones en las que se apoyó al área de logística, fue el control de movimientos de los contenedores diariamente, desde el ingreso del contenedor en puerto en importación, hasta el

cumplimiento del ciclo del contenedor, que debe finalizar en su exportación, ya sea asignado a cliente o vacío para reposicionamiento y dar solución a los errores EDI, reportados por medio del aplicativo One Vision Agency.

## <span id="page-9-0"></span>**Análisis DOFA**

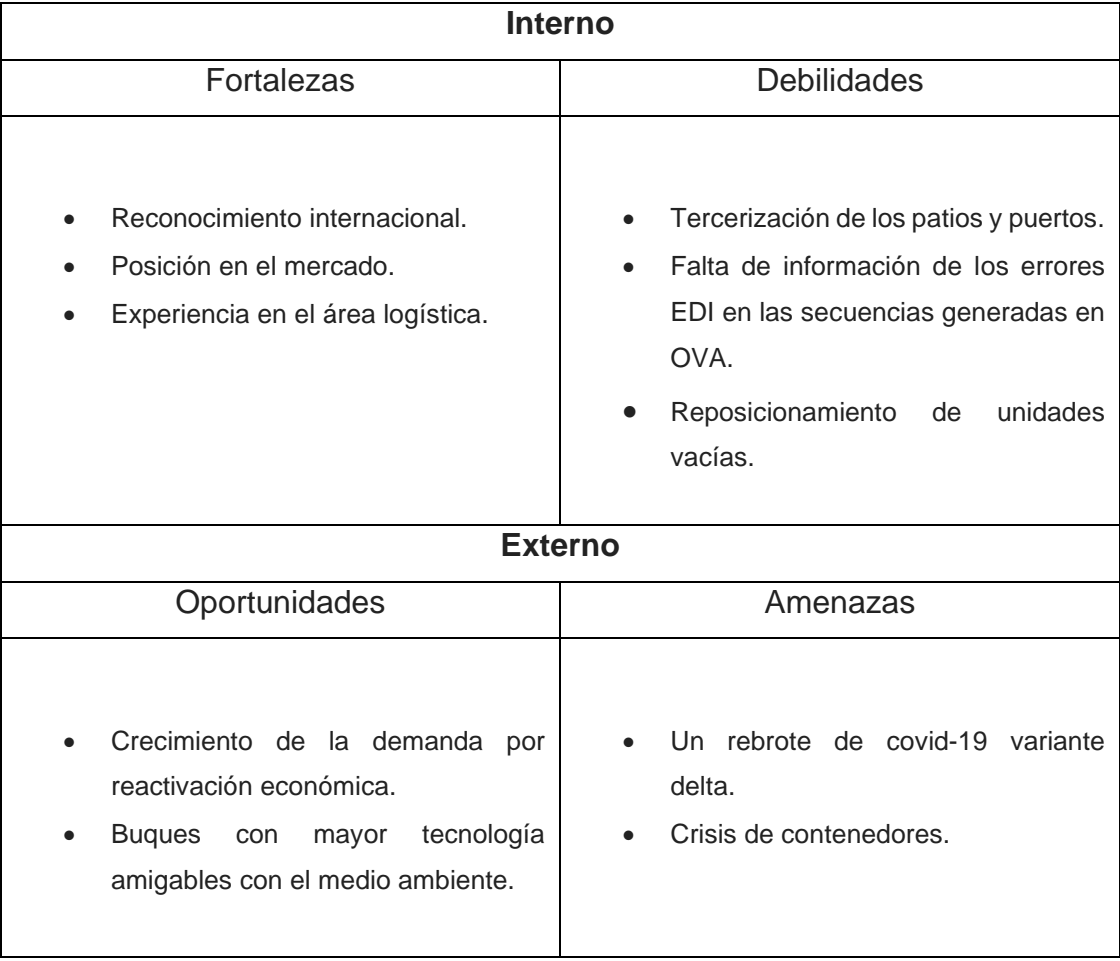

#### **Parte II – Planteamiento del plan de mejora**

#### <span id="page-10-1"></span><span id="page-10-0"></span>**2.1 Planteamiento central del informe**

De acuerdo a las debilidades mostradas en el análisis DOFA, encontramos la falta de información de los errores EDI en las secuencias en el sistema OVA, esto sucede porque el sistema ingresó en funcionamiento en noviembre de 2020, por tanto, podemos decir que es un sistema relativamente nuevo, y al cual se realizaron capacitaciones que en un primer momento funcionaron, pero para el uso diario y con actualizaciones en las secuencias del sistema OVA, no cuentan con un documento específico para su manejo.

Así, el planteamiento central de este informe será la creación de un protocolo para la recepción y solución de los errores EDI en el sistema OVA, con el fin de dar solución a estos errores y mantener la información de las secuencias de cada unidad correctamente.

Los errores EDI, son movimientos de contenedores que son transmitidos ya sea puerto o los patios y que, al ingresar al sistema, no cumplen con las secuencias programadas y por lo tanto produce perdida de trazabilidad de las unidades. Esto no solo altera la trazabilidad, sino que afecta el área financiera, ya que existen movimientos que muestran el cierre del comodato y en caso de no estar correcta la información, el área financiera puede facturar días de mora al cliente y para su corrección generaría un reproceso.

En general, todas las áreas se ven comprometidas si las secuencias en OVA no se informan y se transmiten de manera correcta, adicionalmente, al ser una empresa a nivel mundial, la información de los contenedores y su trazabilidad debe estar disponible las 24 horas del día para ser consultada en cualquier parte del mundo.

## <span id="page-11-0"></span>**2.2 Importancia, límites y alcances.**

## **Importancia**

- Permite la adaptación de manera rápida y eficiente a los próximos practicantes del área de logística, con la corrección de errores EDI.
- Tener de primera mano la información precisa sobre el funcionamiento de la operación interna de contenedores de Mediterranean Shipping Company.
- Realizar rápidamente la transmisión de movimientos de contenedores, logrando mantener su tiempo de transmisión dentro de los límites establecidos.

## **Limitaciones**

- Cambio en las secuencias y errores ya documentados.
- El no uso del protocolo por parte del equipo de logística.
- La no actualización por parte de los nuevos practicantes.

## **Alcances**

- Corregir los errores presentados en las secuencias de las unidades de manera correcta.
- Permitir un aprendizaje rápido y amigable con los nuevos practicantes y empleados del área de logística.
- Disminuir el tiempo de transmisión de movimientos de unidades.

## <span id="page-12-0"></span>**2.3 Objetivo general y objetivos específicos**

## **Objetivo general**

Implementar un protocolo para la recepción y solución de los errores EDI generadas por el aplicativo One Vision Agency, que permita a los nuevos integrantes del equipo de logística tener una herramienta que ayude a minimizar el tiempo de corrección y permita darle una solución adecuada.

#### **Objetivos específicos**

- a. Conocer y plasmar en un documento todas las secuencias manejadas en One Vision Agency.
- b. Documentar los errores EDI que se presentan en OVA.
- c. Dar soluciones de manera clara y explicativa a los errores EDI contrastados con las secuencias correctas.

#### **Contenido del plan de mejora**

### <span id="page-12-2"></span><span id="page-12-1"></span>**Propuesta de mejora**

Se propone la creación de un protocolo para las soluciones de los errores EDI, que se generan en el sistema One Vision Agency, donde se pueda entender el funcionamiento del sistema claramente y de manera sencilla, exponiendo las secuencias utilizadas por MSC, las secuencias especiales que son usadas y los errores que usualmente se generan, así como su respectiva solución explicando el uso del aplicativo One Vision Agency.

El protocolo está dividido en tres secciones, la primera, busca explicar el funcionamiento del sistema, con el cual se genera el tracking para las unidades y las secuencias lógicas correctas que son válidas para MSC Colombia, y las cuales se dan cuando los movimientos son transmitidos de forma precisa y correcta por los patios y los terminales.

La segunda sección del protocolo, detalla las secuencias especiales que son usadas por MSC Colombia, las cuales son usados para escenarios especiales que se dan en las unidades dentro de patios, terminales y/o clientes especiales, estas secuencias, si bien son válidas para MSC, son secuencias que no son habituales en la operación o son dadas a clientes que, por producto, deben realizar un proceso diferente con las unidades.

Por último, y más importante, está la sección de errores que se generan usualmente, estos errores como son críticos para la trazabilidad de las unidades y pueden afectar a distintas áreas, debe detallar la forma más rápida y eficaz de darle solución, mostrar las distintas herramientas que los patios brinda a MSC Colombia, para poder rastrear las unidades y la información detallada que debe incluir cada status que compone la secuencia cuando se presenta el error, como los booking para unidades en exportación, patio o terminal que transmite el movimiento, fecha, motonave asignada con su fecha estimada de cargue, entre otros.

#### **Conclusiones**

<span id="page-13-0"></span>• El área de logística es de vital importancia para el buen funcionamiento de MSC Colombia, dado que, desde allí, se gestiona el tracking de contenedores, facturación de daños y limpieza, autorización de reparaciones, gestión de inventarios, movilización estratégica de unidades, cambio de contenedores, autorizaciones para ingreso a patios y terminales, entre otros.

- El buen ambiente laboral que existe en MSC Colombia, permite a los empleados y practicantes poder trabajar de manera idónea, aprender de distintas áreas que se relacionan con las funciones puntuales que se realizan.
- La corrección de errores EDI en el sistema OVA, deben darse de manera diaria, ya que los errores que no logran solucionarse en este aplicativo y no son detectados, trae errores al sistema EDI quality, el cual es monitoreado por la casa matriz.
- A pesar del corto tiempo de prácticas, el aprendizaje sobre el funcionamiento de la naviera en el área de logística fue bastante, cada miembro del equipo explico las funciones que realizaba a diario y las cuáles fueron enseñadas.

## **Bibliografía**

<span id="page-14-0"></span>Company, M. S. (2021). *Together MSC*. Obtenido de https://teamsite.msc.com/sites/together/Area/MC/Documents/msc\_group\_intro\_2021\_broc hure.pdf Company, M. S. (31 de Enero de 2022). *Mediterranean Shipping Company* . Obtenido de https://www.msc.com/deu/careers/our-values Company, M. S. (22 de 01 de 2022). *MSC*. Obtenido de https://www.msc.com/col/about-us Containers, M. (10 de Enero de 2022). Obtenido de Mas Containers: https://www.mascontainer.com/msc-se-transforma-en-la-naviera-con-mayor-capacidad-deflota-deportacontenedores/#:~:text=MSC%20se%20transforma%20en%20la%20naviera%20con% 20mayor%20capacidad%20de%20flota%20de%20portacontenedores,- 10%20de%20enero&text=La%20n

Rincón, C. (15 de Septiembre de 2021). Capacitación. Bogotá D.C., Colombia.

#### <span id="page-15-0"></span>**Anexos**

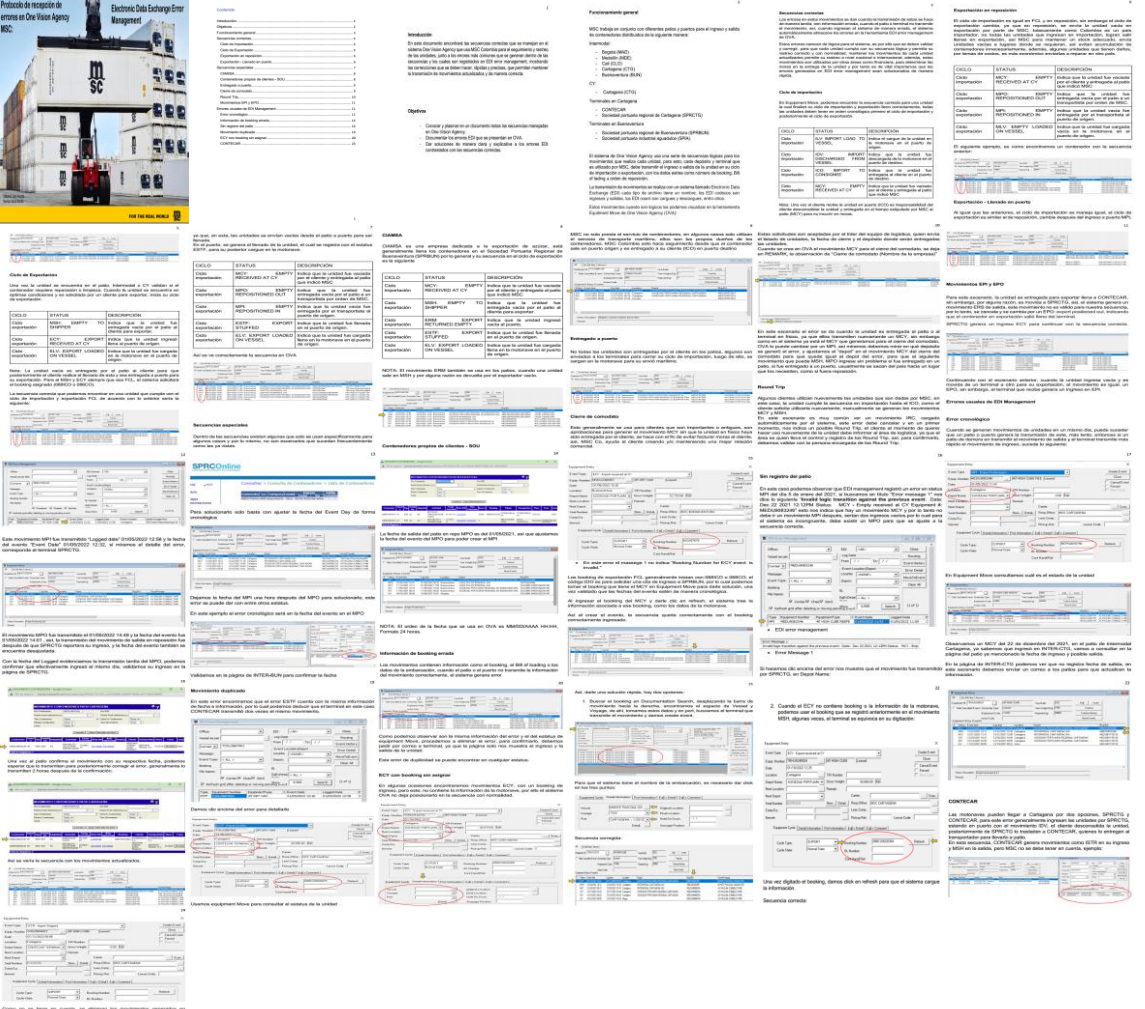

Come no se bane an cuento, le alternat les moviments ganetales d'ODITCOM, para conferenz que ses que ses contrats, hay que revien de différence que se ses ses antiques. Consignitic Internation<br>Estado Barro<br>Via de Ingreso: marítimo

 $\frac{1}{\sqrt{2\pi}}\left|\frac{1}{\sqrt{2\pi}}\right|_{\mathcal{L}^{1}}\leq\frac{1}{\sqrt{2\pi}}\left|\frac{1}{\sqrt{2\pi}}\frac{1}{\sqrt{2\pi}}\right|_{\mathcal{L}^{1}}\leq\frac{1}{\sqrt{2\pi}}\left|\frac{1}{\sqrt{2\pi}}\frac{1}{\sqrt{2\pi}}\frac{1}{\sqrt{2\pi}}\frac{1}{\sqrt{2\pi}}\frac{1}{\sqrt{2\pi}}\frac{1}{\sqrt{2\pi}}\frac{1}{\sqrt{2\pi}}\frac{1}{\sqrt{2\pi}}\frac{1}{\sqrt{2\pi}}\frac$ rege of significial regards: Companie importantes<br>Balante viento<br>Via de impiezo: maritiras<br>Via de sabila: Farmalen

 $\begin{picture}(130,10) \put(0,0){\line(1,0){10}} \put(15,0){\line(1,0){10}} \put(15,0){\line(1,0){10}} \put(15,0){\line(1,0){10}} \put(15,0){\line(1,0){10}} \put(15,0){\line(1,0){10}} \put(15,0){\line(1,0){10}} \put(15,0){\line(1,0){10}} \put(15,0){\line(1,0){10}} \put(15,0){\line(1,0){10}} \put(15,0){\line(1,0){10}} \put(15,0){\line($ NOTA: En este ajampio, la unidad aún no ha salido de OO

# <span id="page-16-1"></span><span id="page-16-0"></span>**Actividades realizadas**

Tabla 1.

Programación de actividades en el área de practicas

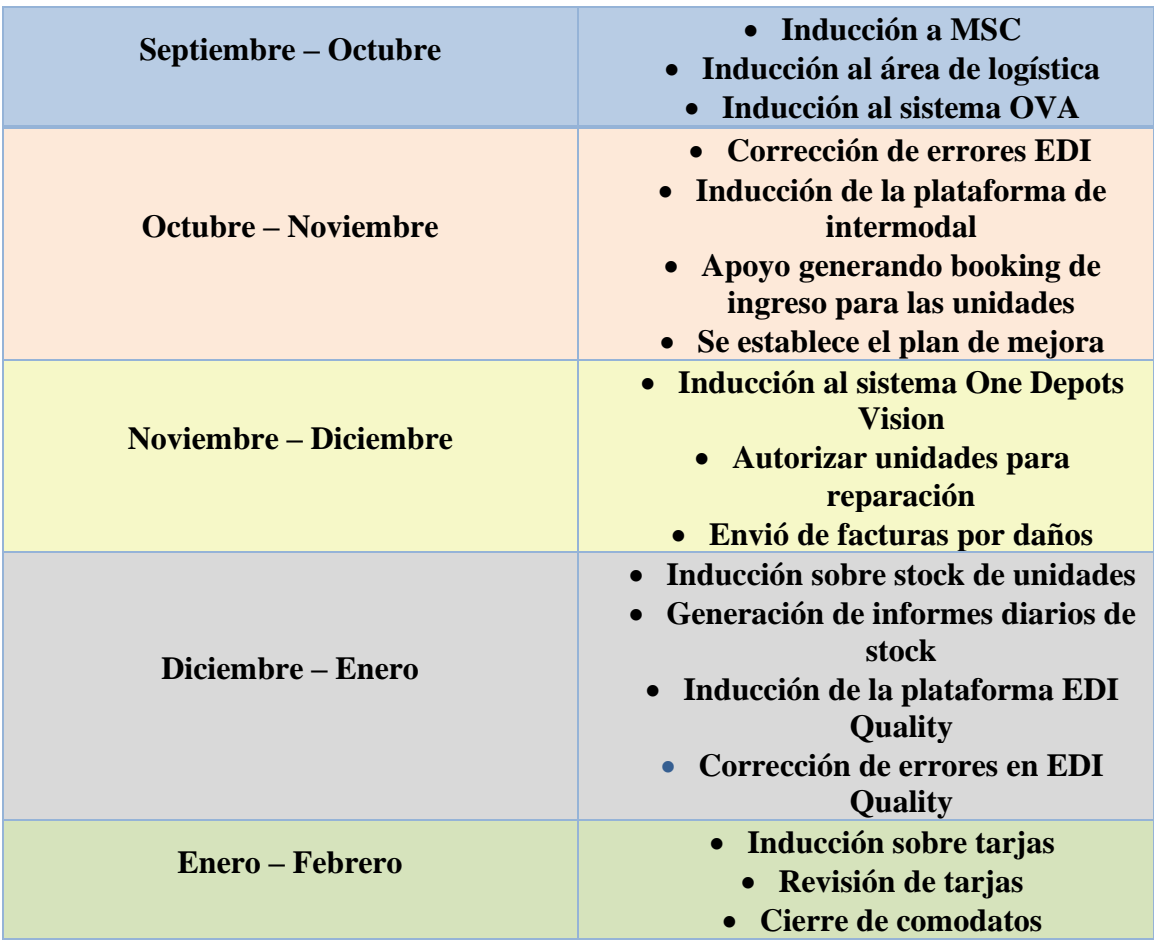

# <span id="page-17-0"></span>**Actividades y logros alcanzados**

Tabla **2**. Ciclos practicas

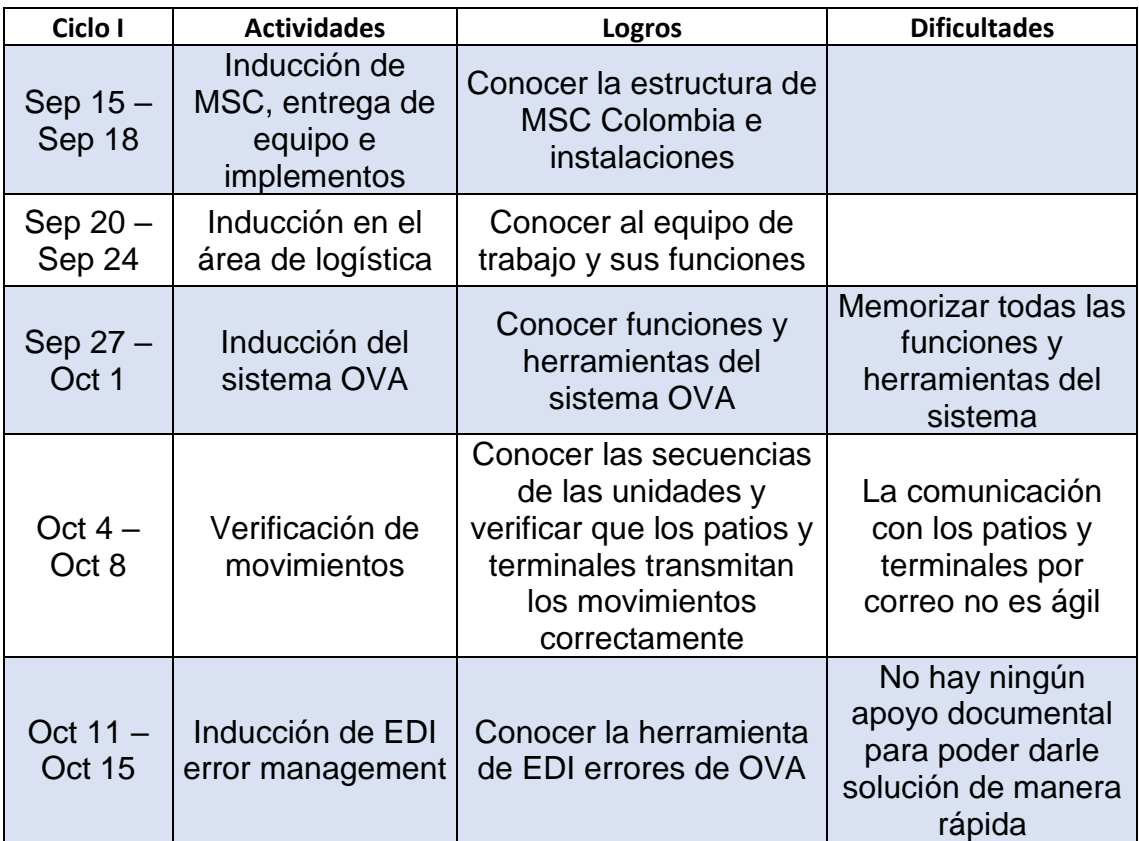

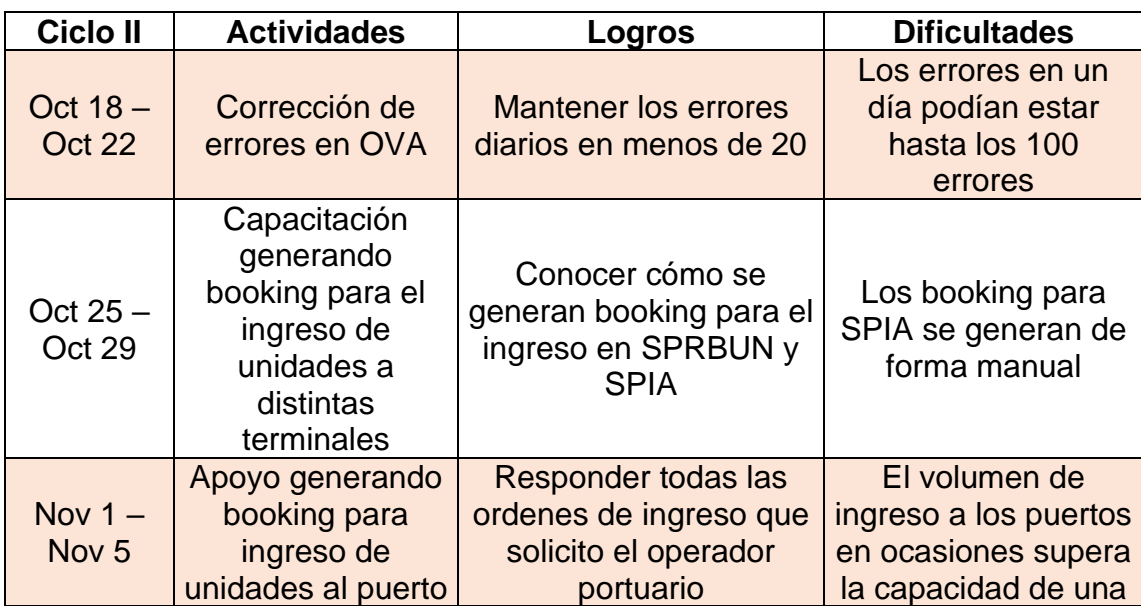

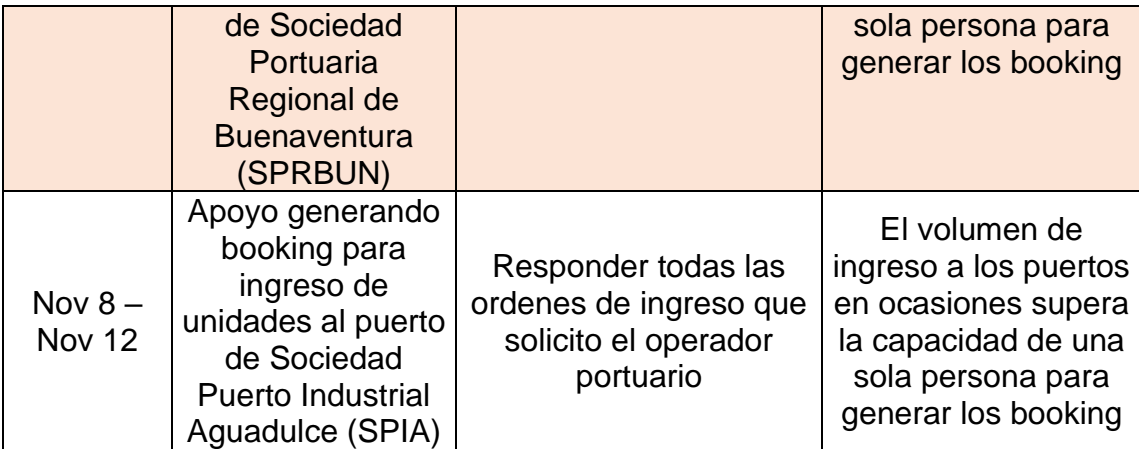

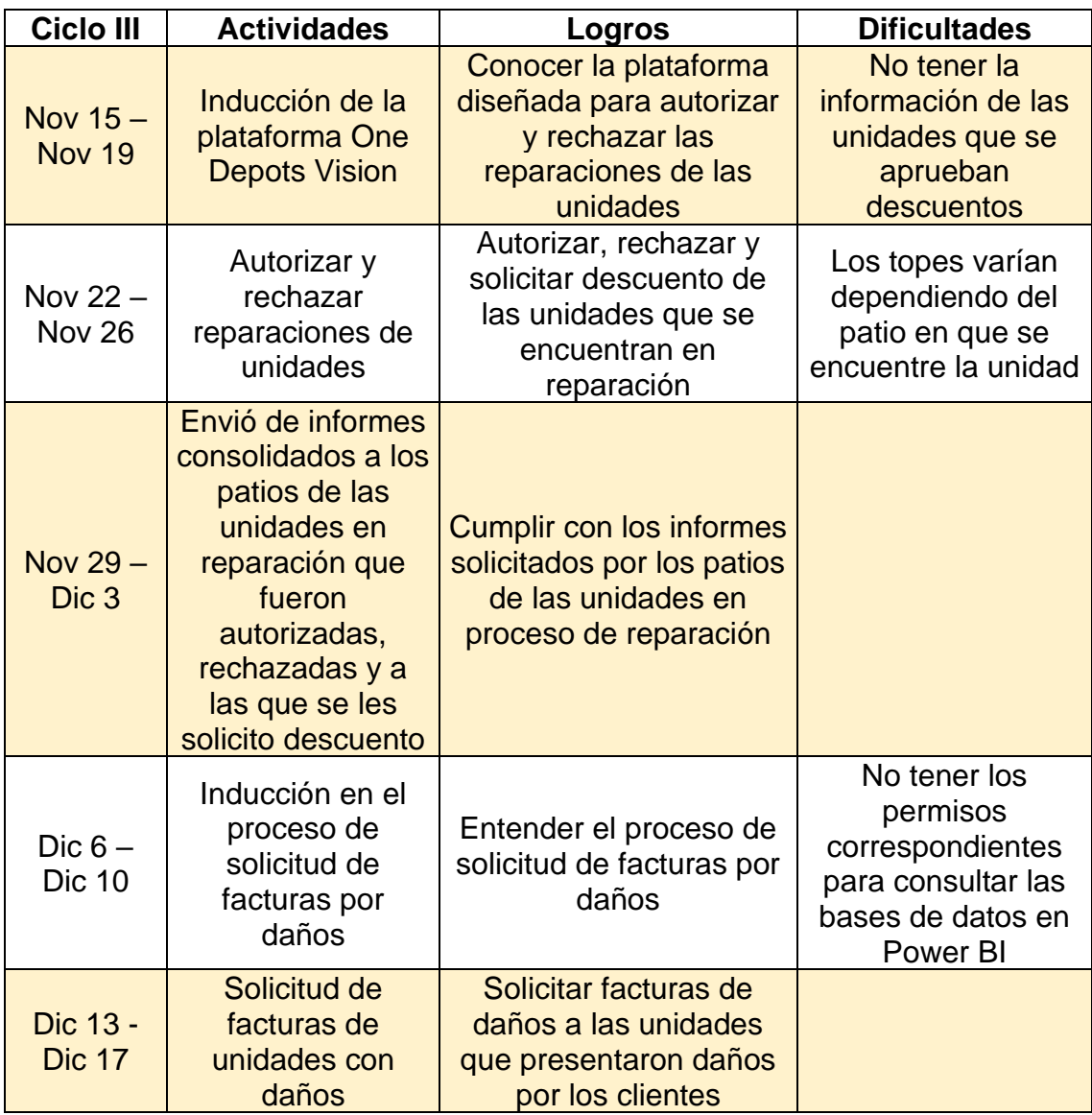

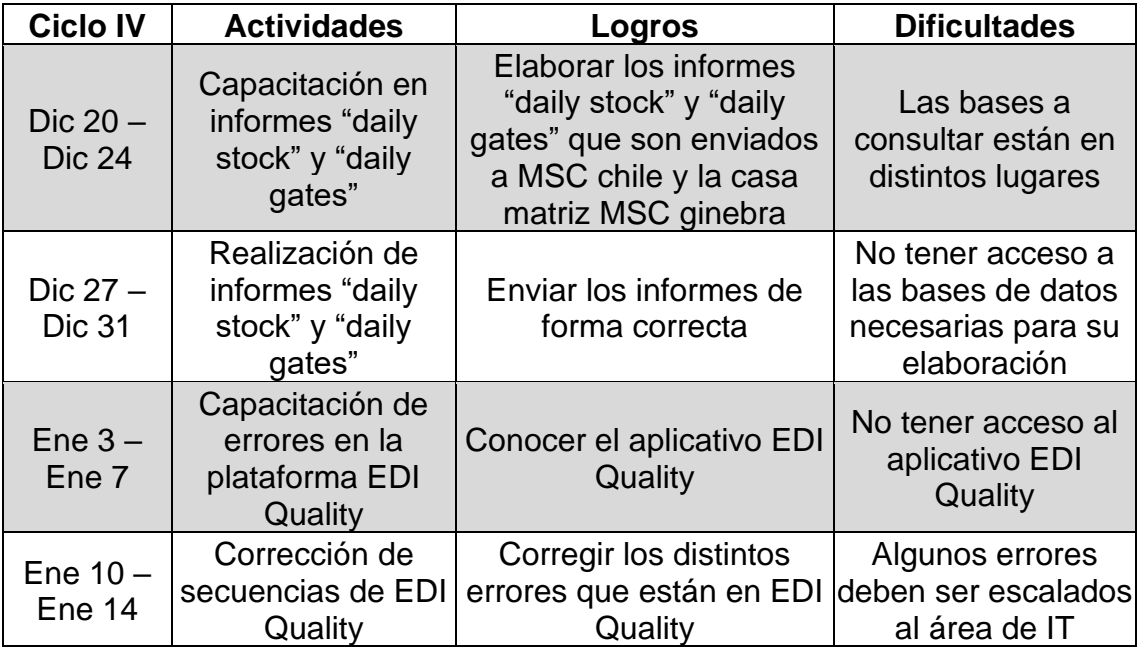

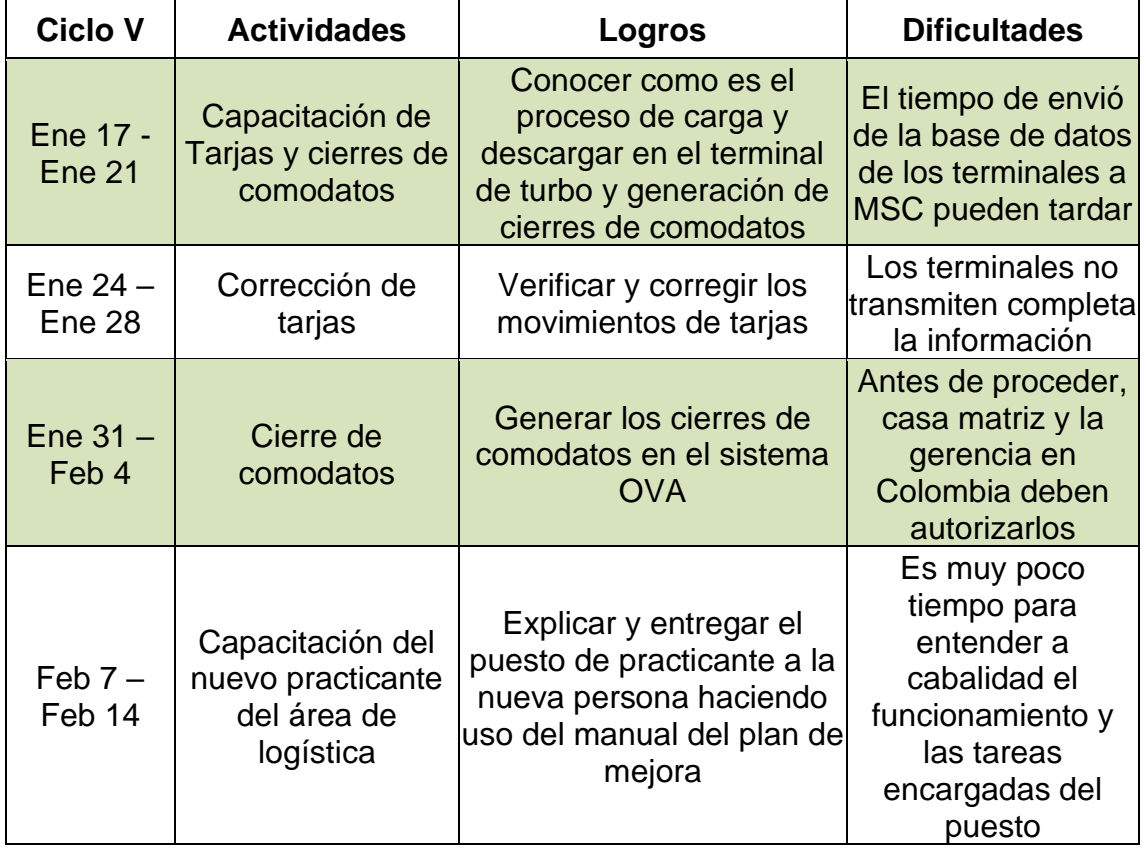